### **SAP Property – Field Description**

This document lists the fields that appear in the SAP Architectural Object screens and provides NZTA's guidance on how the fields should be completed, plus the fields that you can search on. Please note that SAP is case sensitive.

Any queries, contact Iain Gillies, NZTA.

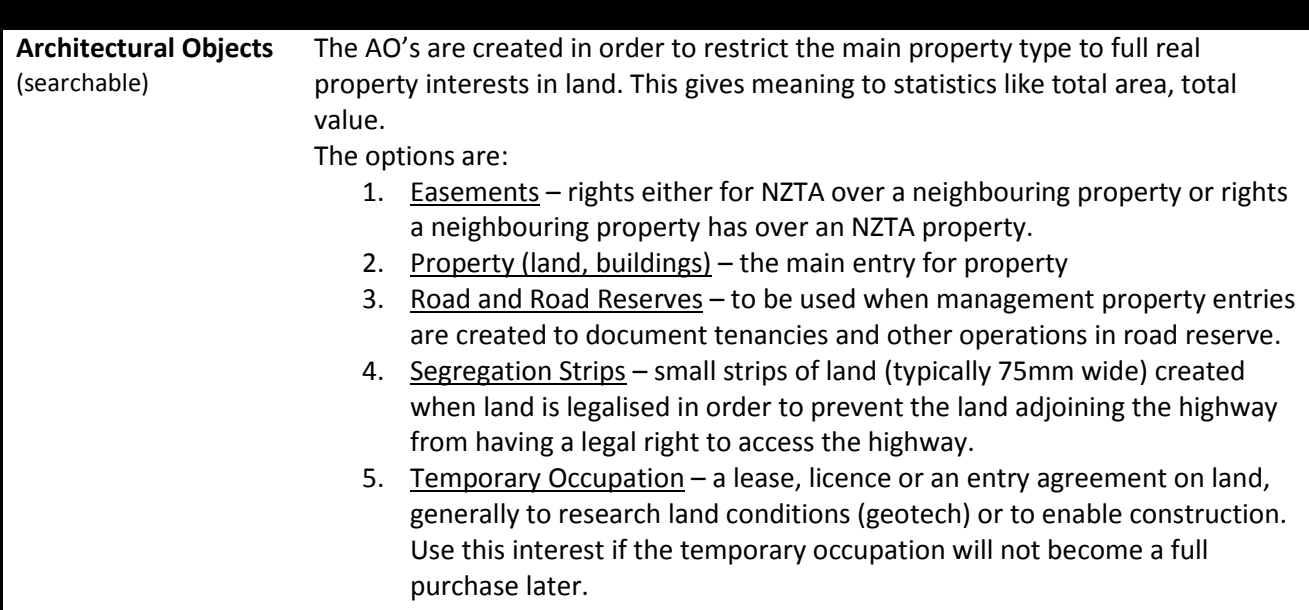

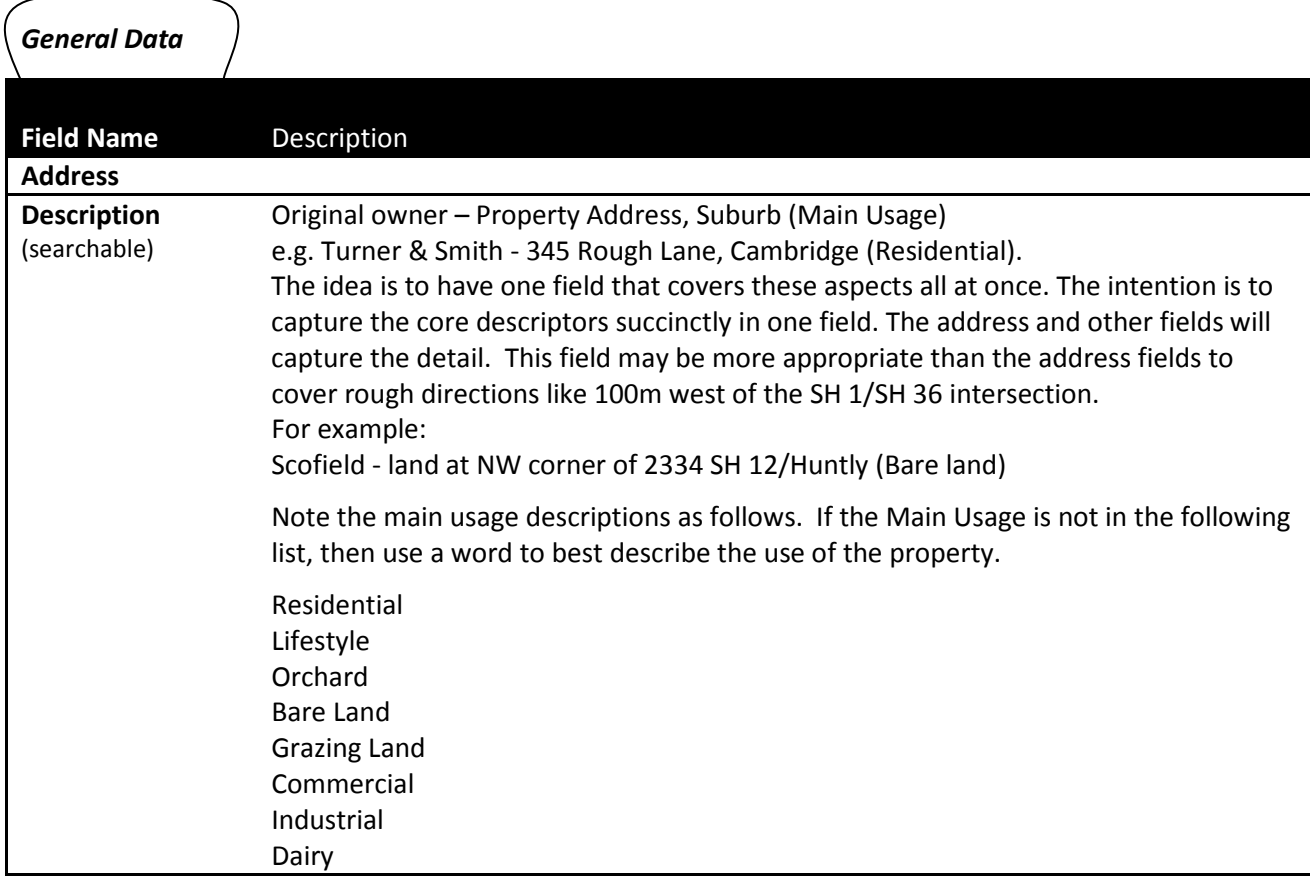

### Forestry

Other Descriptions for other types of Property should be as follows.

**Road Reserves** should be named as follows;

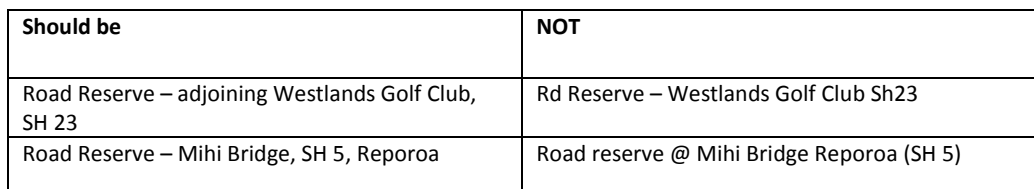

#### **Rail Corridor** should be named as follows;

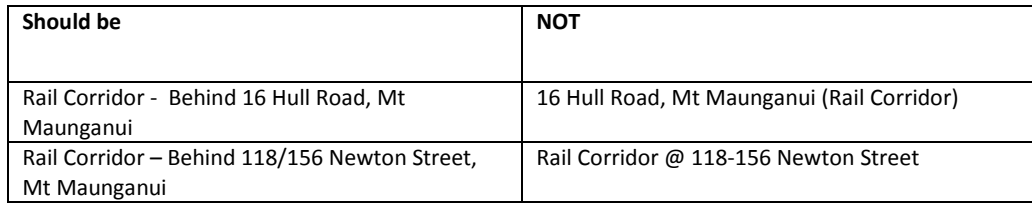

**Legal Road** should be named as follows;

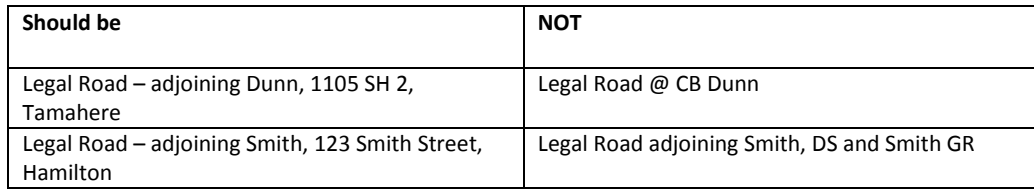

Other Examples of naming conventions are as follows;

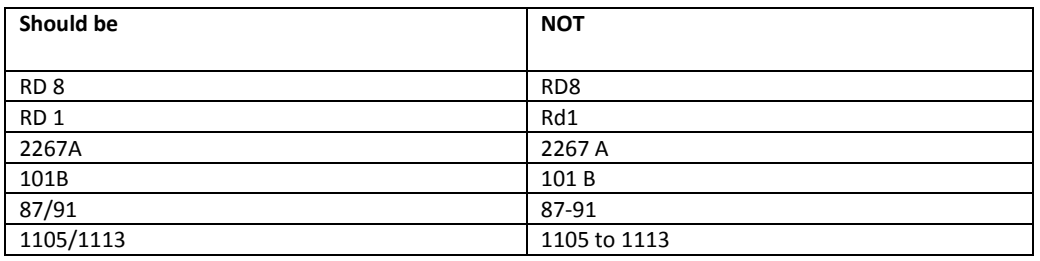

**Address** (searchable) The address of the property.

The key challenge is to identify clearly land that does not have a unique address. For partial acquisitions frequently it will be clearer to input the address of the full (parent) property and use the description field to describe the specific of the land (to be) acquired. To fit with the example description above, the address would be SH 12 and the street number 2334.

All Street Names are to be written out in full and not abbreviated, see below;

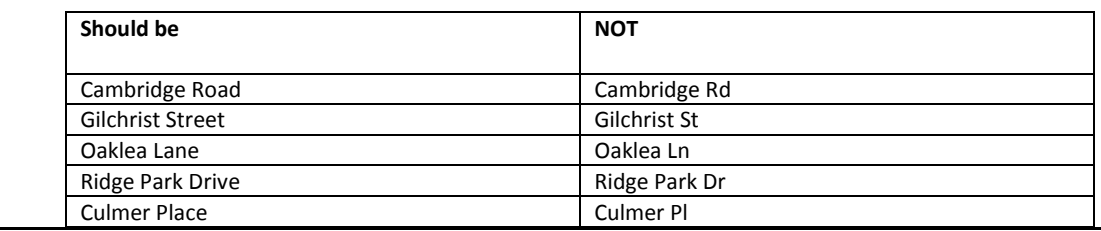

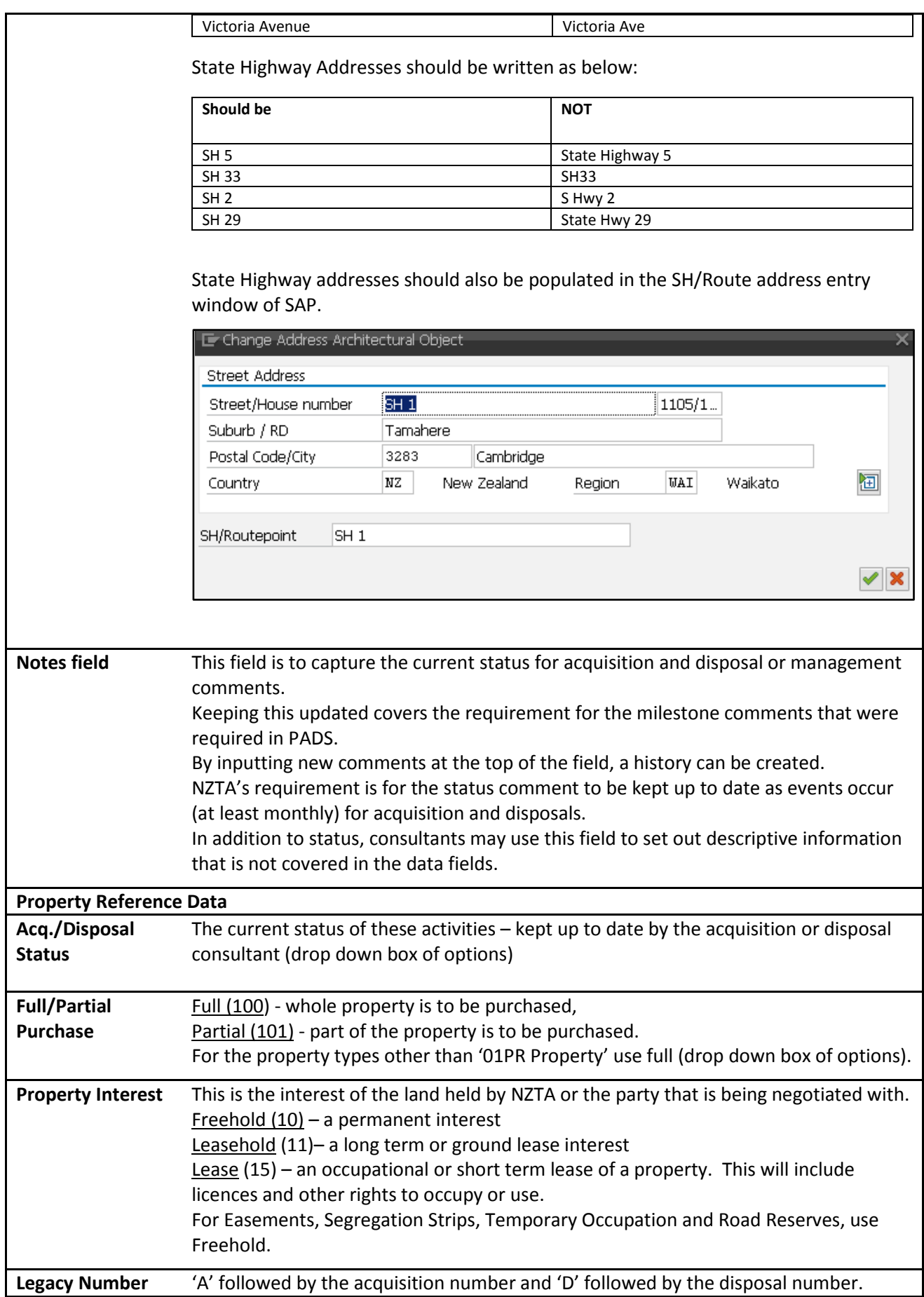

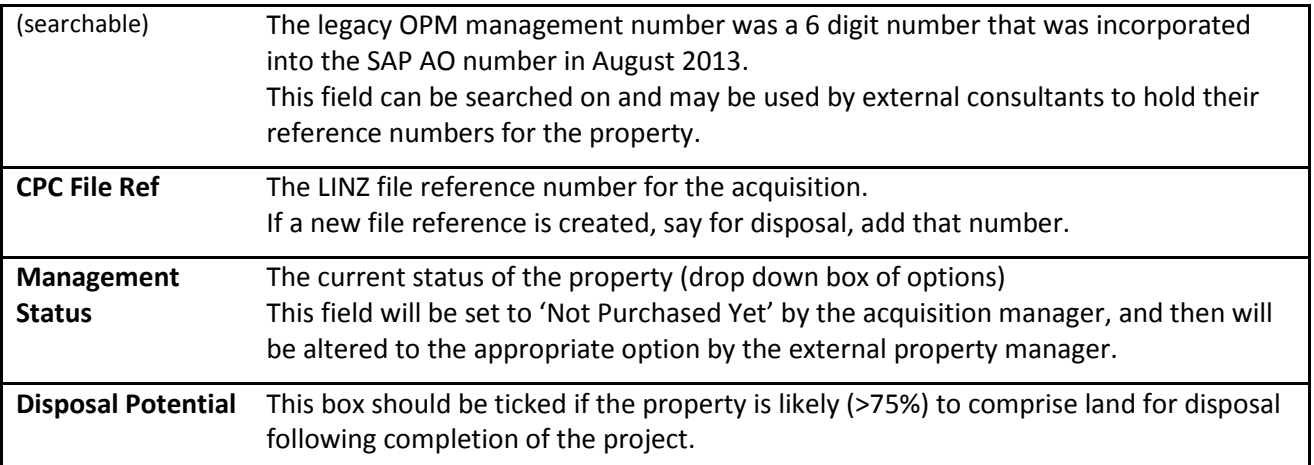

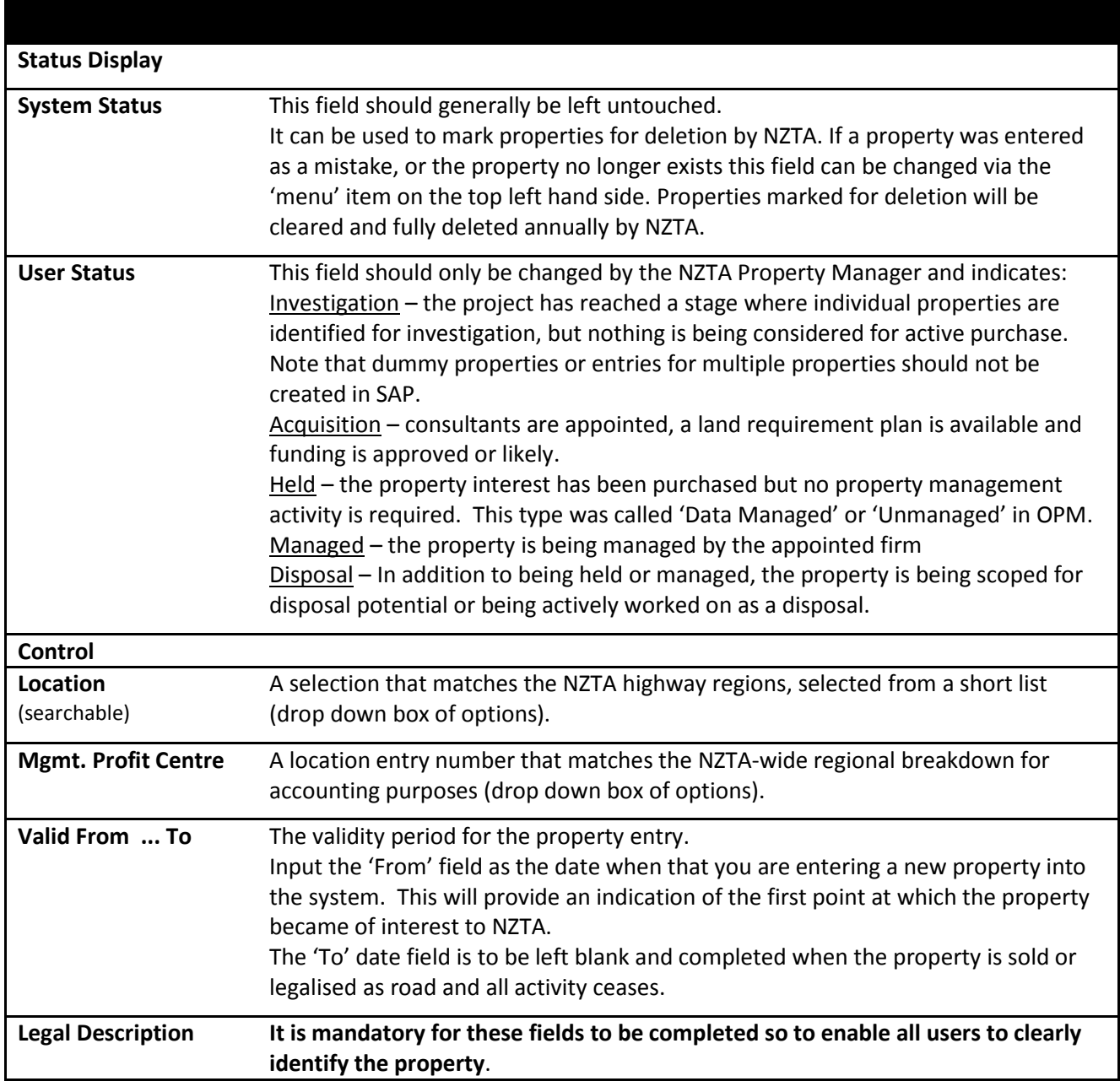

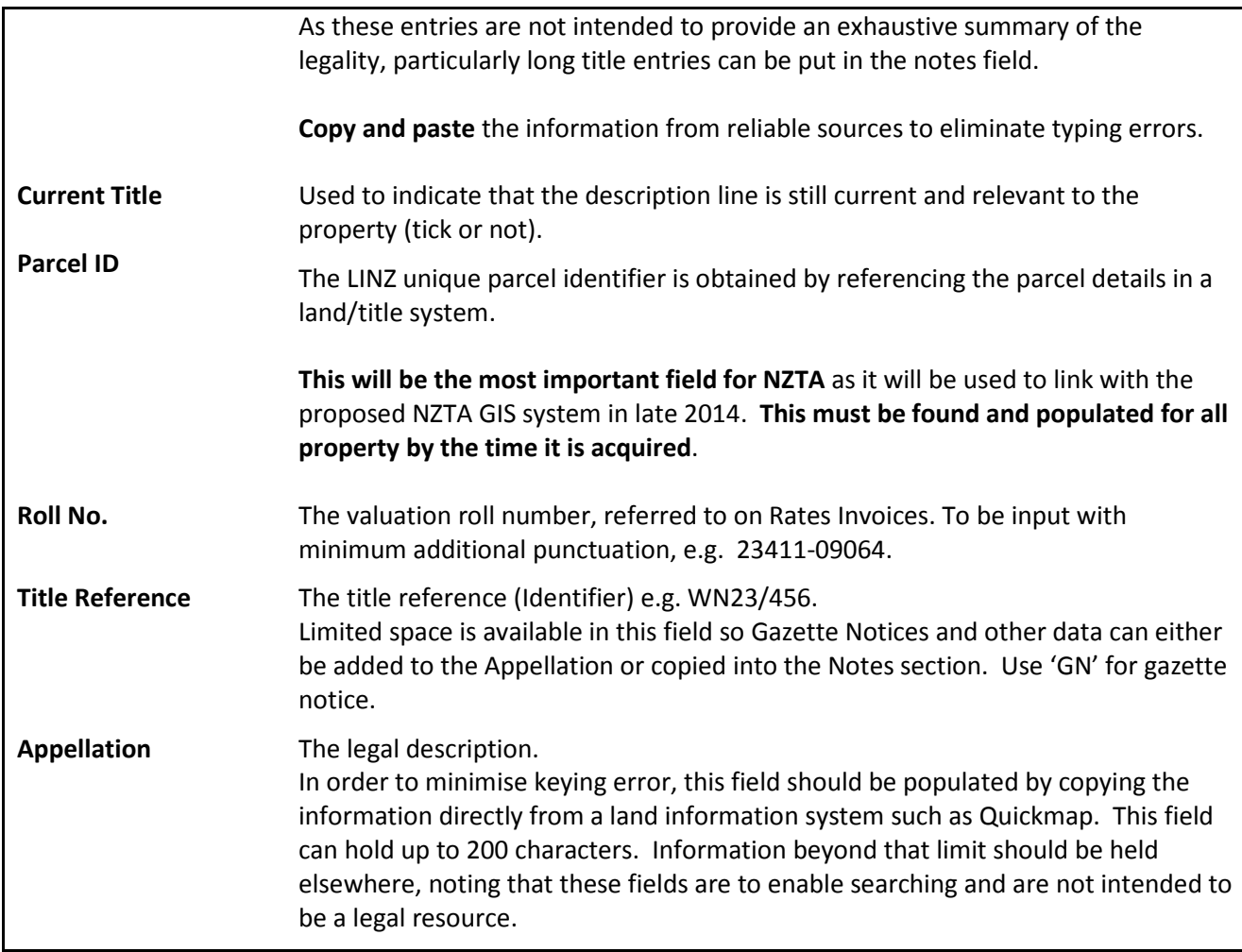

# *Additional Data*

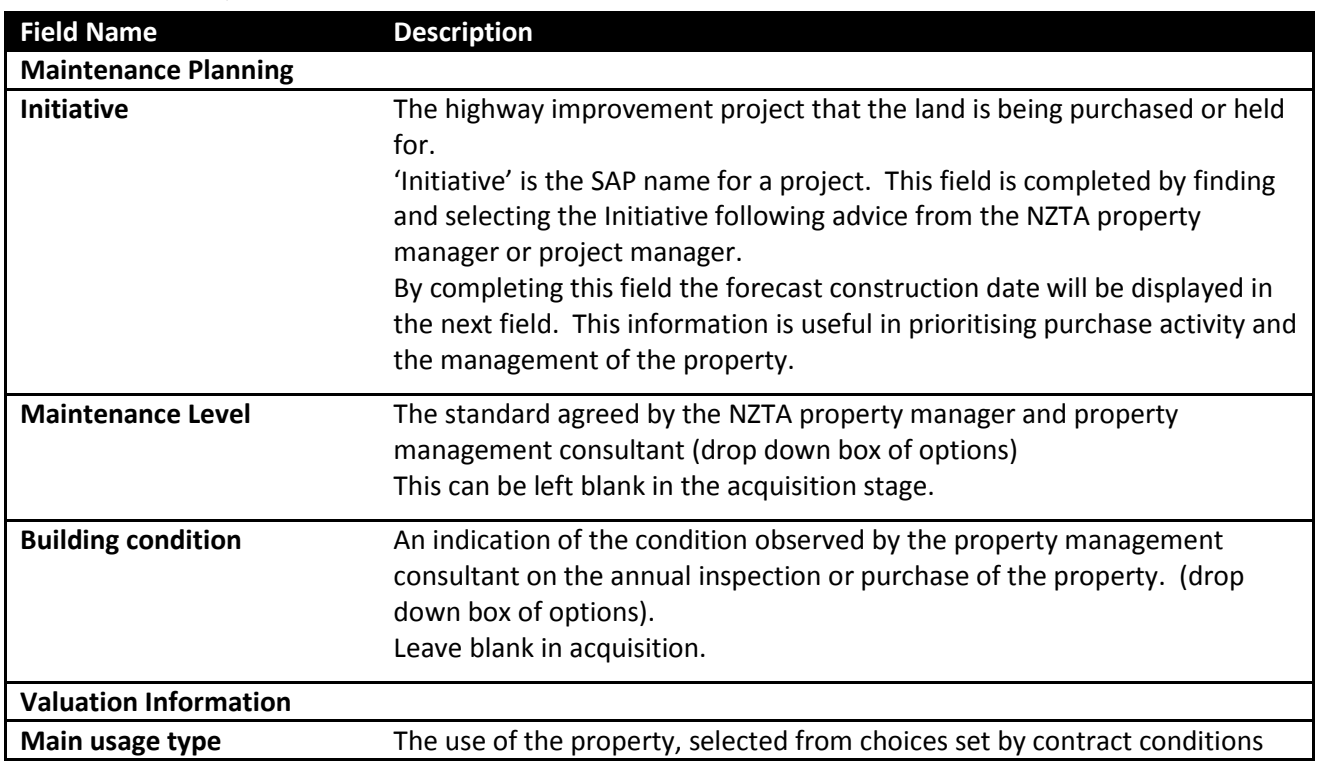

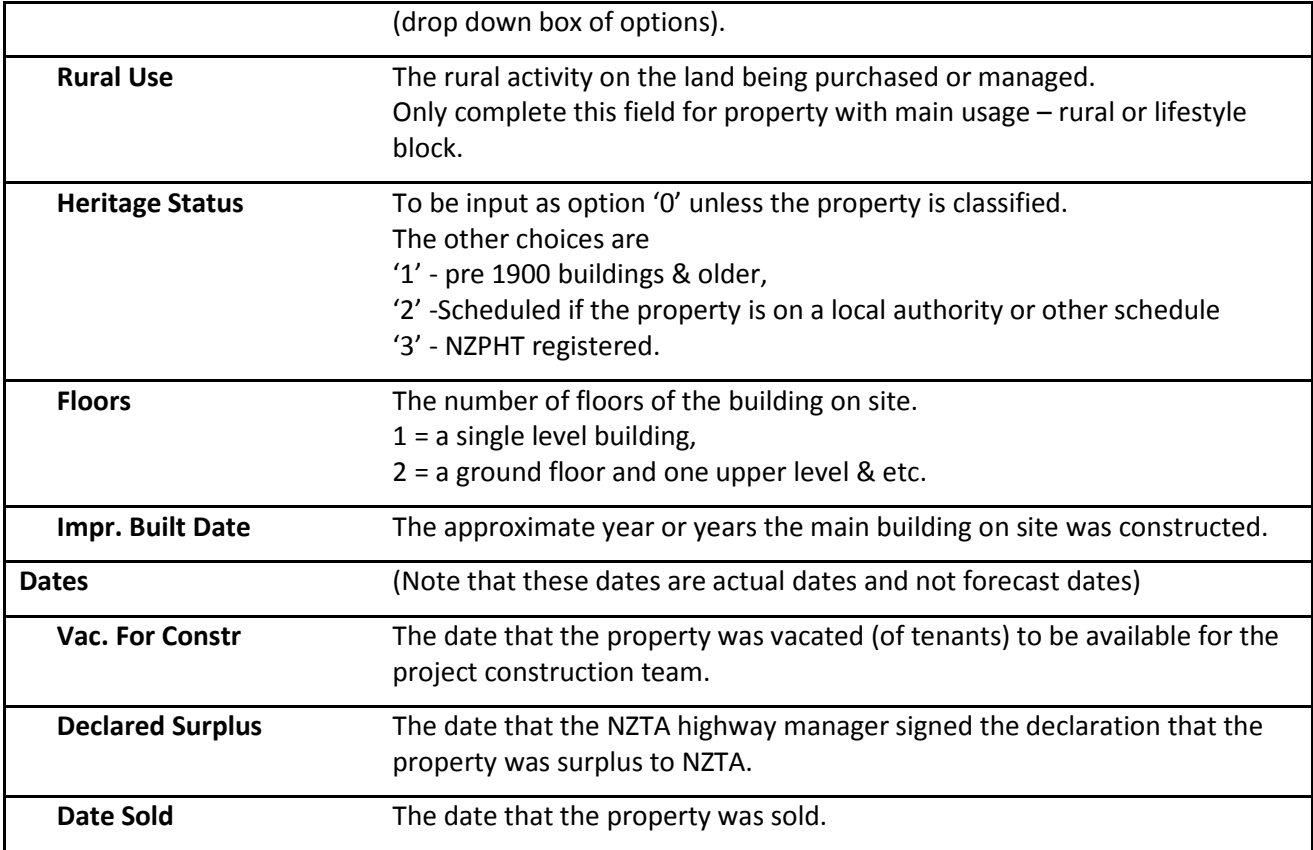

## *Partners*

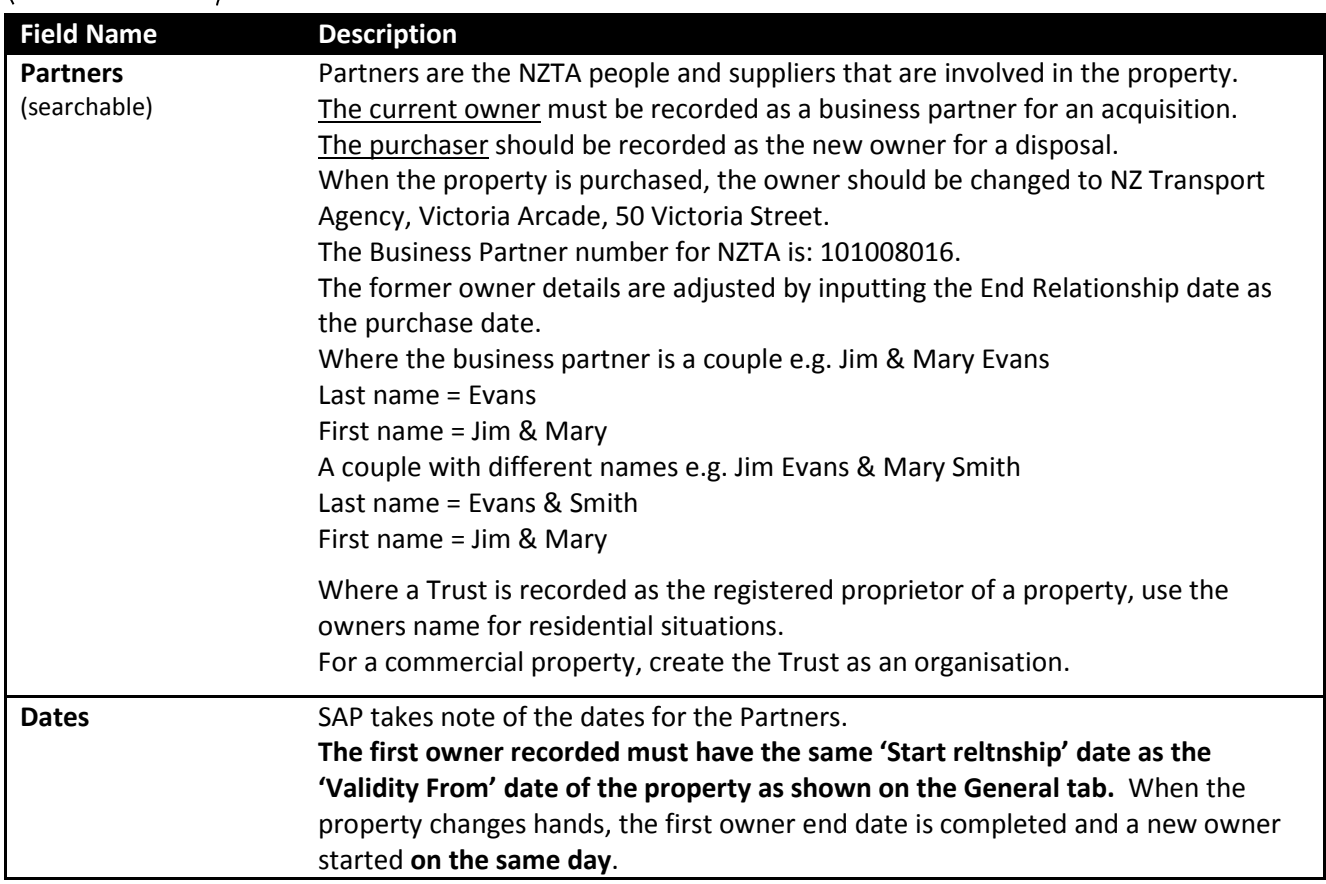

It is possible to have more than one current partner of any type. If partners change, perhaps due to change of personnel, the expectation is that an outgoing partner will have a new end date and the incoming partner will start on that date.

## *Measurements*

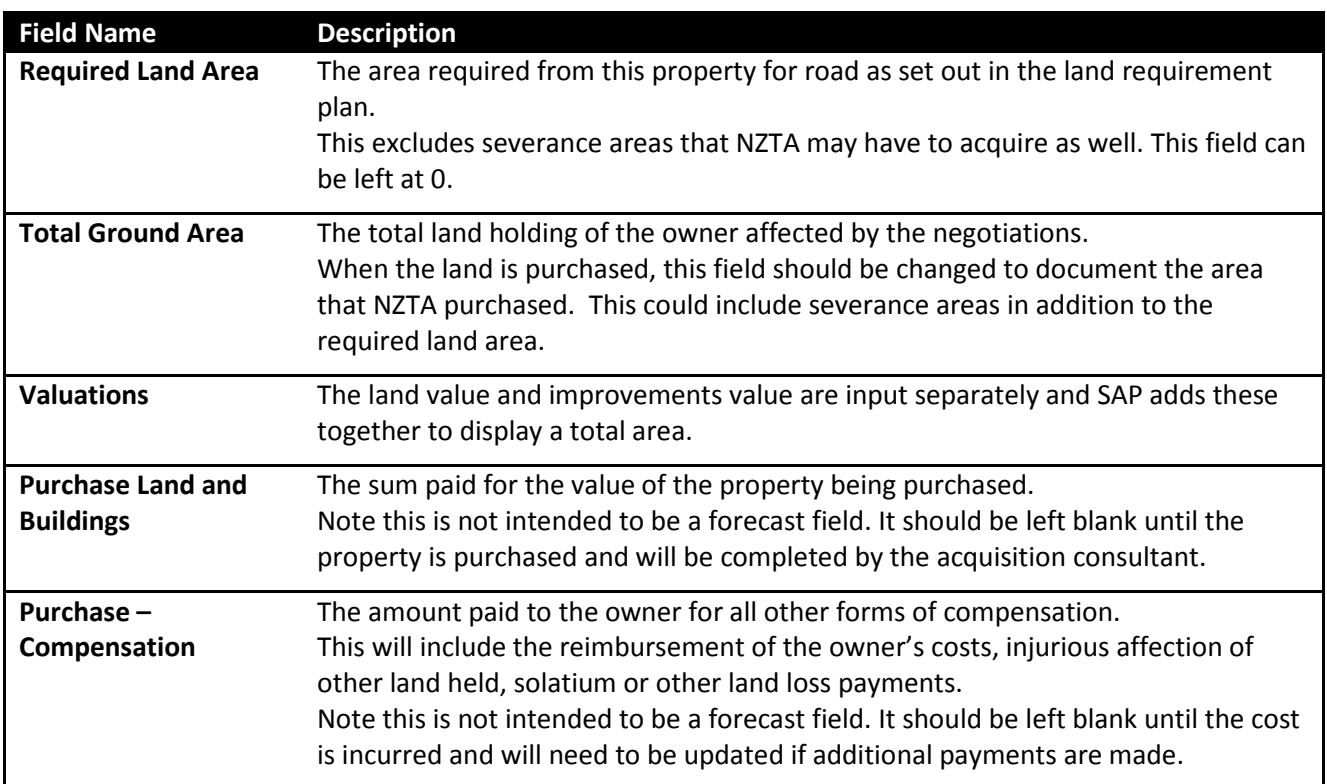

## *Assignments*

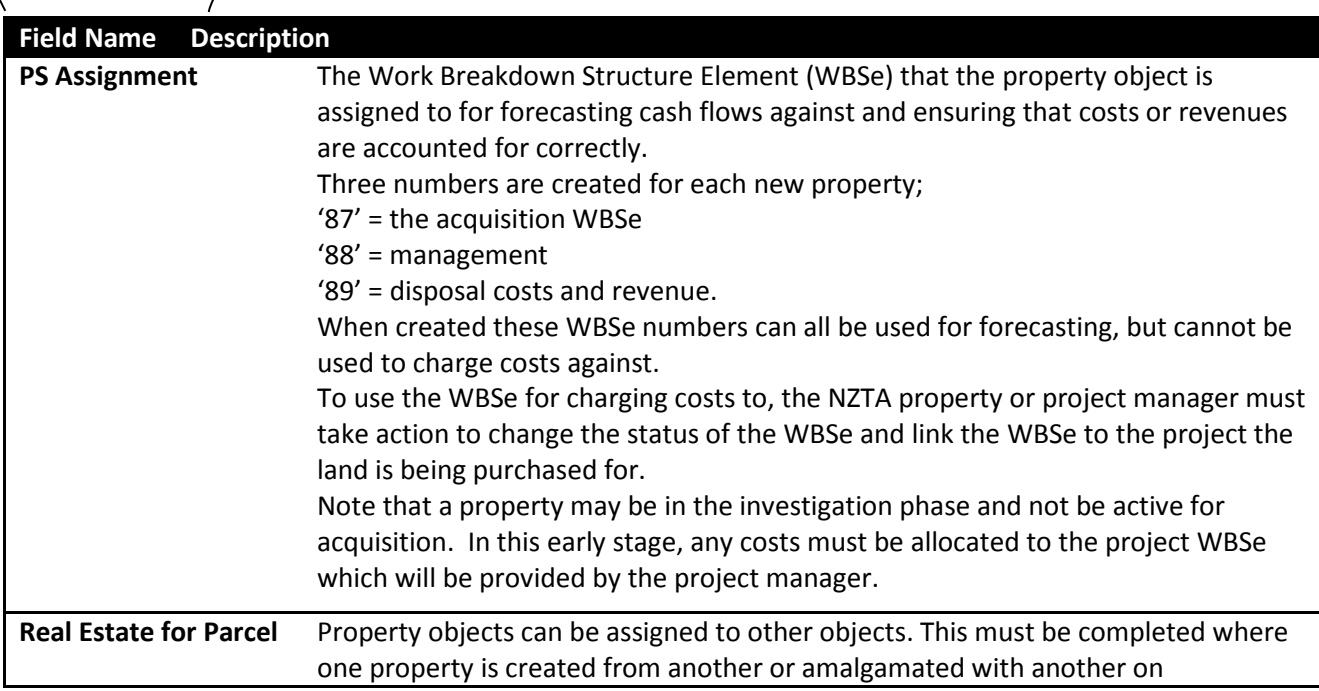

legalisation. This should be used to link freehold and leasehold interests where they are being acquired separately.

The relationship valid from date would be either the date the information is being input or a key date such as the title issuance date.

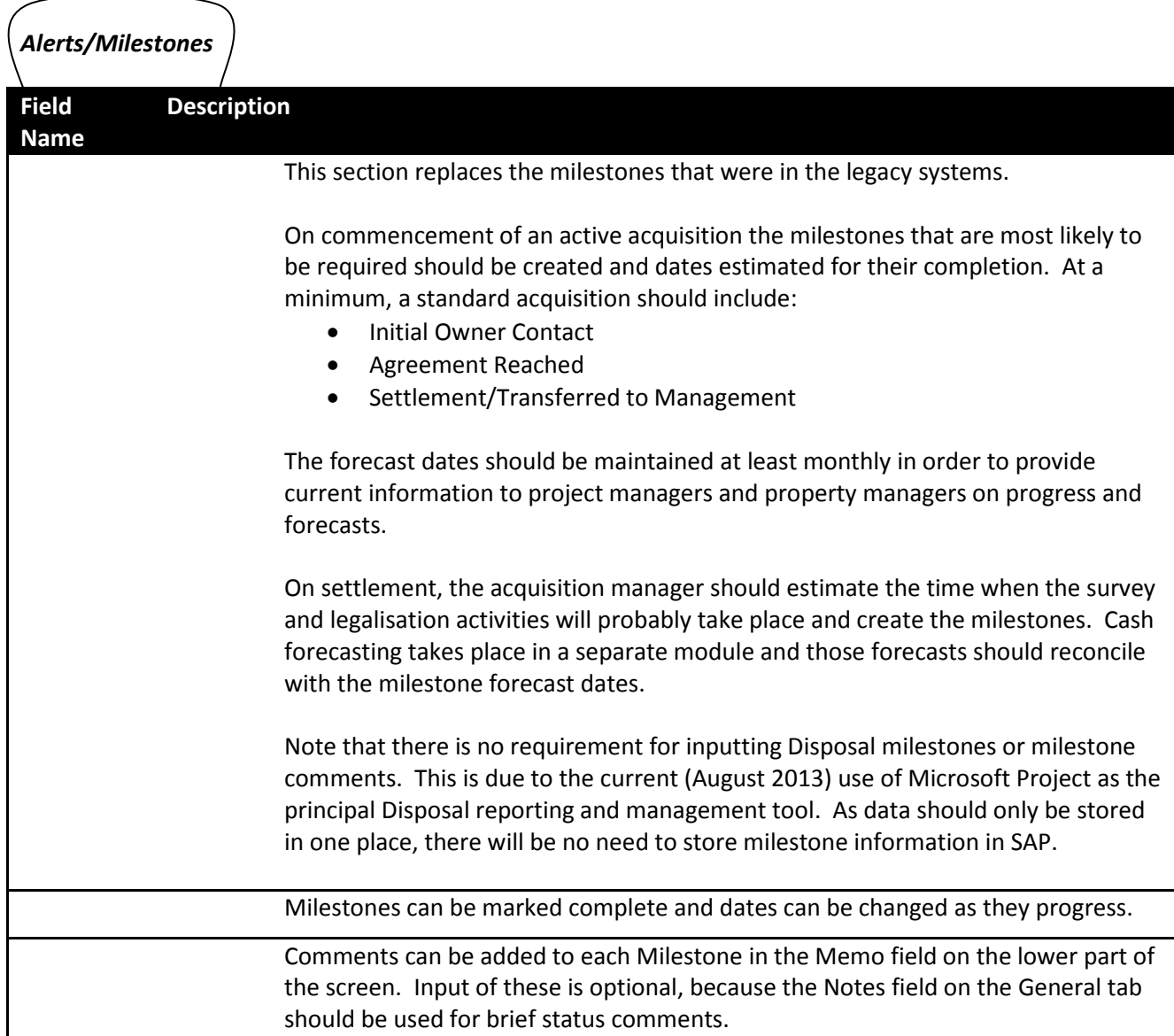

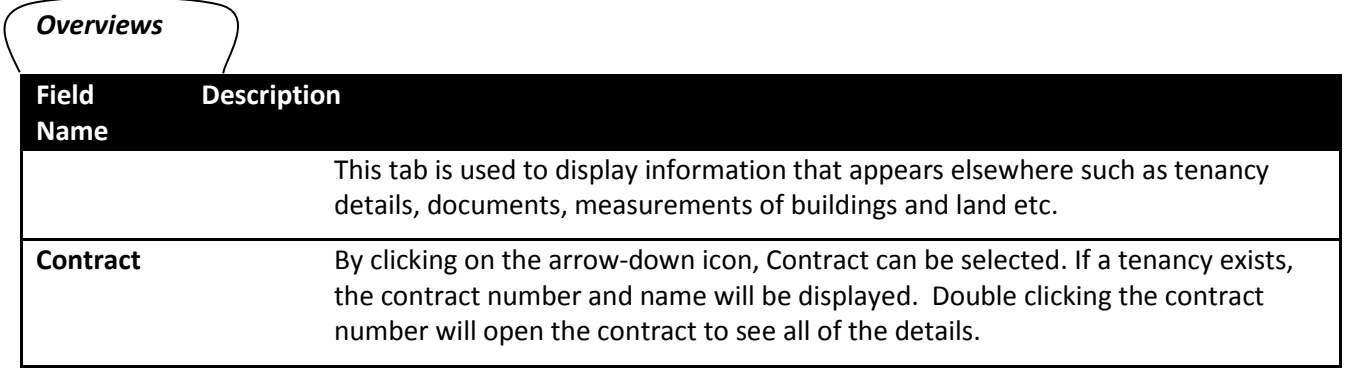